# **Материалы по 1С**

## **Настройка. Сопровождение. Техподдержка. Услуги и консультации программистов 1С.**

© Корбис

июнь 2023

### **Получить консультацию**

Бесплатно: [сопровождение1с.рус](https://сопровождение1с.рус/)

## **Подписаться**

E-mail: [follow.it/1189](https://follow.it/1189?action=followPub) Блог: [nastroyka-1c.ru/blog](https://nastroyka-1c.ru/blog) Яндекс.Дзен: канал «[Digital](https://dzen.ru/nastroyka1c)» ВКонтакте: [vk.com/corbis\\_1c](https://vk.com/corbis_1c)

## **Задать вопрос**

ВК: [vk.com/im?sel=-158349508](https://vk.com/im?sel=-158349508) WA: [wa.me/79115001011](https://wa.me/79115001011) Telegram: [t.me/asc3535](https://t.me/asc3535)

У клиента «слетела» 1С – не пускает в базу. Платформа показывает ошибку «Лицензия не обнаружена». Стали смотреть – действующий пинкод не принимается, т. к. изменились параметры ПК. Был апгрейд.

Другие резервные пинкоды из карточки ПП использованы. В таком случае выход один – получать и активировать лицензию на рабочем месте через новый резервный пин.

Порядок получения нового пинкода

Взяли программу LicDataViewer, перешли в каталог «licences» и расшифровали файл программной лицензии. Для того чтобы получить регистрационную информацию по компании.

Заказали резервный пин на портале поддержки. Получаем данные на email, вводим в программу – отказ. Сообщение с ошибкой «Пинкод не укомплектован».

Как обычно – времени на переписку с Центром лицензирования нет. Тут как повезет. Могут ответить в течение часа-двух либо все затянется на сутки, а то и более. Бухгалтеру нужен доступ прямо сейчас.

Проверяем статус пинкода – в порядке. Делаем еще несколько попыток активации, и вуаля – сработало. Есть регистрация.

Оказывается, надо было выбрать из списка «Российская Федерация». Мы же указывали страну в отдельном текстовом поле. Но явных подсказок программа не дает.

К тому же, это связано с первичным получением лицензии. Как клиент заполнял карточку и отправил данные в систему учета 1С.

Поэтому, для частного случая проверьте регион:

- через выпадающий список «Российская Федерация»;
- в текстовом поле в разных вариациях «РФ», «Россия», «РОССИЯ» и т. п., при этом в списке указывается значение «Другая страна».

Успехов вам!

P. S. Другие причины этой ошибки — [здесь](https://nastroyka-1c.ru/2023/06/1c-oshibka-poluchenija-licenzii-pinkod-ne-ukomplektovan/).

❄ ❄ ❄

#### История одного глюка

Звонит клиент: «Помогите – 1С-ка не работает. Файл базы данных поврежден».

Подключаемся, а там печальная картина. Файловая бухгалтерия на сетевом диске. Выкидывает пользователей при попытке входа.

Делаем копию каталога — начинаем тесты. Встроенная проверка chdbfl на целостность БД что-то шаманит, бодро рапортуя об исправлениях. По итогу – пользы ноль. В режиме 1С:Предприятия также сбой.

Функции «Тестирование и исправление» через Конфигуратор не отрабатывают. Аналогично спотыкаются на повреждениях. Выгрузка базы с той же песней. Капец. Бэкапов нет.

Крутили-вертели этот файл БД по-всякому, чтобы оживить – не дается. Убирали расширения, отключали фоновые задания – ни в какую.

Но! Нашелся верный подход.

Как реанимировали:

- создали новую пустую папку и закинули туда 1 Cv8.1 CD;
- загрузили с портала поддержки пользователей обновление конфигурации до релиза 3.0.138.24, у  $\mathbf{R}^{\text{max}}$ клиента была - 3.0.135.22;
- запустили обновление вручную через Конфигуратор.  $\mathbf{r}$  .

И, знаете, это сработало - 1С провела реструктуризацию, перелопатила таблицы и запустилась как родненькая. Без ошибок. Уфф! Можно жить...

И напоследок, пожалуйста, настройте резервное копирование. Чтобы бэкапы были под рукой, если что,

**森 森 森** 

Вопрос: «В 1С ЗУП не могу провести документ "Сведения для реестра прямых выплат ФСС". Возникает ошибка: «Не заполнен идентификатор ФИАС. Возможно, адрес введен некорректно, либо не обновлен классификатор адресов. Не заполнен индекс». Что надо сделать, чтоб документ провелся?».

Проверьте следующее:

1. Обновите адресный классификатор с портала 1С:ИТС или папки на диске.

Администрирование - Интернет-поддержка и сервисы - Классификаторы и курсы валют -Загрузка адресного классификатора

Либо предварительно очистите и заново загрузите классификатор через команду «Очистка адресных сведений».

- 2. При заведении адреса выберите «Проверить заполнение».
- 3. Попробуйте изменить в форме адреса административно-территориальное деление на муниципальное и заполнить заново.

Если вообще ничего не помогает, сделайте резервную копию базы и обновите конфигурацию с установкой дополнительных патчей.

#### Keep calm или сохраняйте спокойствие

В любой непонятной ситуации, если не получается или требуется дополнительная поддержка, наши программисты 1С готовы помочь.

► +7-911-500-10-11. Звоните 09.00-19.00 или пишите на corbis 35@vandex.ru. Постараемся помочь всеми техническими силами. Безопасной и производительной работы в Windows и 1С.

#### Шутки и юмор

— Катенька, оплатите счет.

— Дмитрий Васильевич, сегодня суббота — выходной. И прошу вас, пожалуйста, отойдите от домофона.

- Поддерживаю Интернет, как могу: провайдер, тарифы, провода. И всеми руками «за». А 1С, зараза, не видит – мол, не хватает Интернет-поддержки.
- Если бухгалтер выкинет всю работу из головы, то всё вокруг будет завалено бумагами.
- Когда ввели очередной новый отчет:
	- Это надо обныть.
	- Может обмыть?
	- Нет.
- Программист-матерщинник пишет код, вообще не стесняясь в выражениях.
- Пойдем сегодня в цирк?
	- Я на работу хожу. Мне хватает.
- Однажды я не вовремя зашел в бухгалтерию. Пришлось помогать им с 1С.
- Светка, слушай, как ты нашла себе программиста?
	- Когда он устроился на работу и стал за моим ноутом сидеть.
- Я принимаю документы по ЭДО такими, какие они есть!
	- Ну, хорошо, сколько ждать вашего прихода?
		- Не ждите. Просто обновите 1С.
- Заказал Интернет-поддержку через 1С. Теперь, надеюсь, с поддержкой он будет работать лучше.
- Почему так сложно работать в бухгалтерии. Спустя 5 минут.

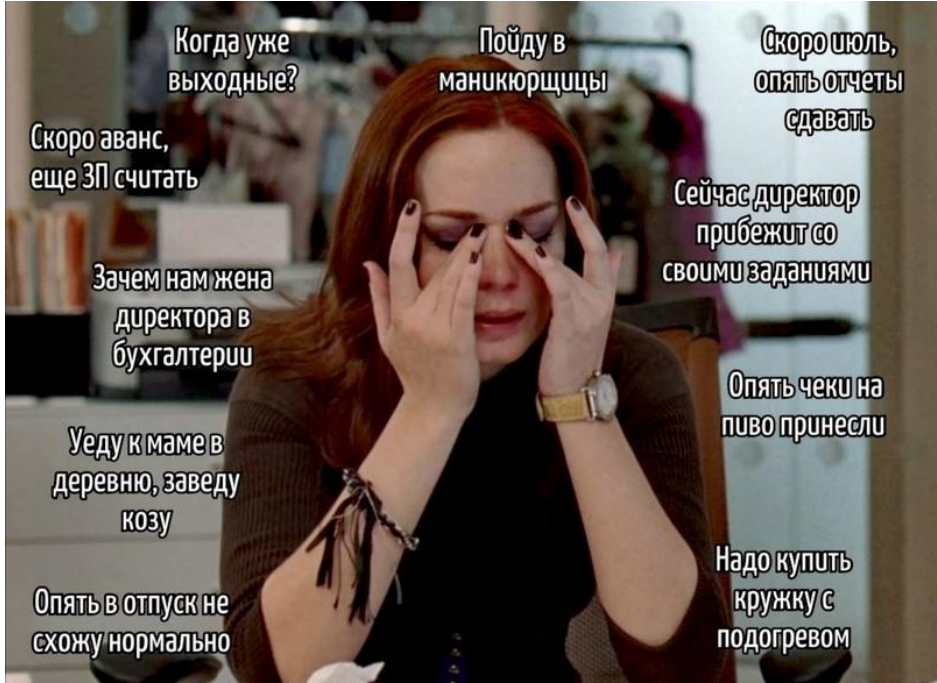

- Обратила внимание, что глаза совсем не устают от рабочего монитора, если увеличить расстояние от него до 3,5 тысяч километров.
- Когда у меня стресс, то я ем конфеты.
	- Но ты всегда их ешь.
	- Просто я бухгалтер.
- Каждому бухгалтеру просто необходима в 1С голосовая команда «А-а-а!», которая отменяет все последние действия.
- Самые популярные сказки в России: 1. Репка 2. Колобок 3. Золотая рыбка 4. Нововведения облегчат работу бухгалтера.
- Я бухгалтер и в отпуске оставляю рабочий телефон дома. Говорю всем, что без связи. Не помогает. Все равно находят на личном.
- Словарь вакансий для бухгалтера:
	- гибкий график работы переработки не оплачиваются;

• многозадачность – ты и бухгалтер, и кадры, и секретарь, и юрист, и швец, и жнец, и на дуде игрец;

• стрессоустойчивость – начальник-неадекват;

• дружный коллектив – отдел напоминает банку с пауками; для стройки – будешь знать все смежные и сопряженные с тобой профессии, еще и других переучивать (ПТО, сметный, плановоэкономический);

- офис в центре города выезжать на 2 часа раньше, чтобы припарковаться;
- восстановление учета не требуется документы все потеряны, отчетность клепали на коленях;
- положительный опыт налоговых проверок выездная уже доначислила налоги;

• достойная оплата труда – начальник считает, что бухгалтерия ничего не производит и доплачивать ей не за что;

• ненормированный график работы – ты будешь вкалывать за всех, а остальные – родственники руководителя;

• полный соцпакет – болеть нельзя категорически, в отпуске можно работать удаленно.

 Телефонный звонок. У меня сегодня хотели щебень заказать. 10 камазов, а у меня бухуслуги. Может я не тем занимаюсь…